#### МИНОБРНАУКИ РОССИИ **ФЕДЕРАЛЬНОЕ ГОСУДАРСТВЕННОЕ БЮДЖЕТНОЕ ОБРАЗОВАТЕЛЬНОЕ УЧРЕЖДЕНИЕ ВЫСШЕГО ОБРАЗОВАНИЯ «ВОРОНЕЖСКИЙ ГОСУДАРСТВЕННЫЙ УНИВЕРСИТЕТ» (ФГБОУ ВО «ВГУ»)**

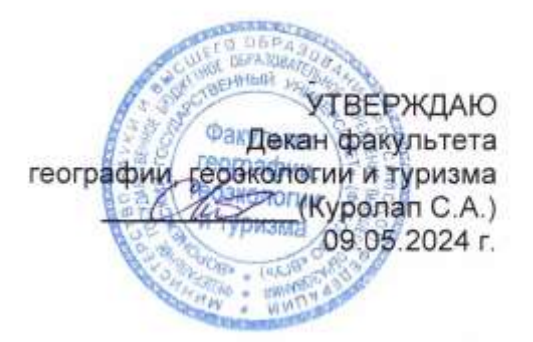

# **ПРОГРАММА ПРАКТИКИ**

# **ПДП.00 Производственная практика (преддипломная)**

## **1. Код и наименование ППССЗ: 05.02.01 Картография**

**2. Квалификация выпускника:** Техник-картограф

**3. Форма обучения:** Очная

**4. Кафедра, отвечающая за реализацию практики:** физической географии и оптимизации ландшафта

**5. Составители программы:** Быковская Ольга Петровна, кандидат географических наук, доцент

**6. Рекомендована:** Научно-методическим советом факультета географии, геоэкологии и туризма от 03.05.2024, протокол №6

**7. Учебный год***: 2027-2028.* **Семестр(ы):** *8*

2024 г.

## **8. Цели производственной (преддипломной) практики**

углубление первоначального профессионального опыта, проверка готовности к самостоятельной трудовой деятельности, а также на подготовку к выполнению выпускной квалификационной работы (дипломной работы)

## **9. Задачи производственной (преддипломной) практики**

преддипломная практика предназначена для освоения основных видов профессиональной деятельности в области анализа географических особенностей картографируемой территории, технологии создания общегеографических карт и атласов, технологии создания тематических и специальных карт и атласов, выполнения оформительских и издательских картографических работ, выполнения работ по электронному набору, правке и верстке текста.

# **10. Место практики в структуре ОПОП по ППССЗ:**

Практика является завершающей в профессиональном цикле учебного плана.

## **11. Вид практики, способ и форма ее проведения**

**Вид практики:** производственная.

**Способ проведения практики:** стационарная.

Реализуется полностью в форме практической подготовки.

**Формат проведения практики:** концентрированно.

**12. Планируемые результаты обучения при прохождении практики (компетенции, приобретаемый практический опыт, знания и умения), соотнесенные с планируемыми результатами освоения образовательной программы (компетенциями выпускников):**

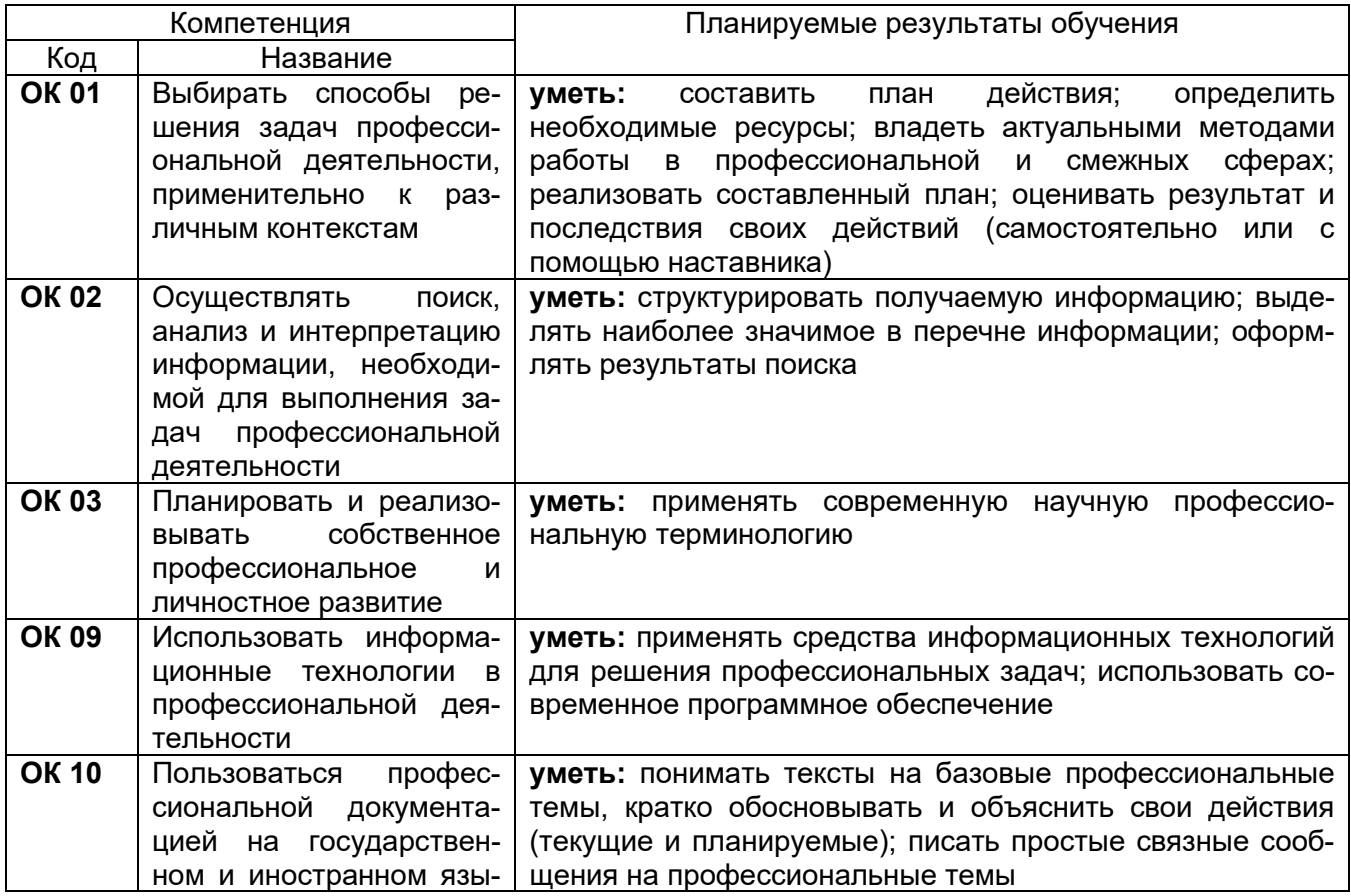

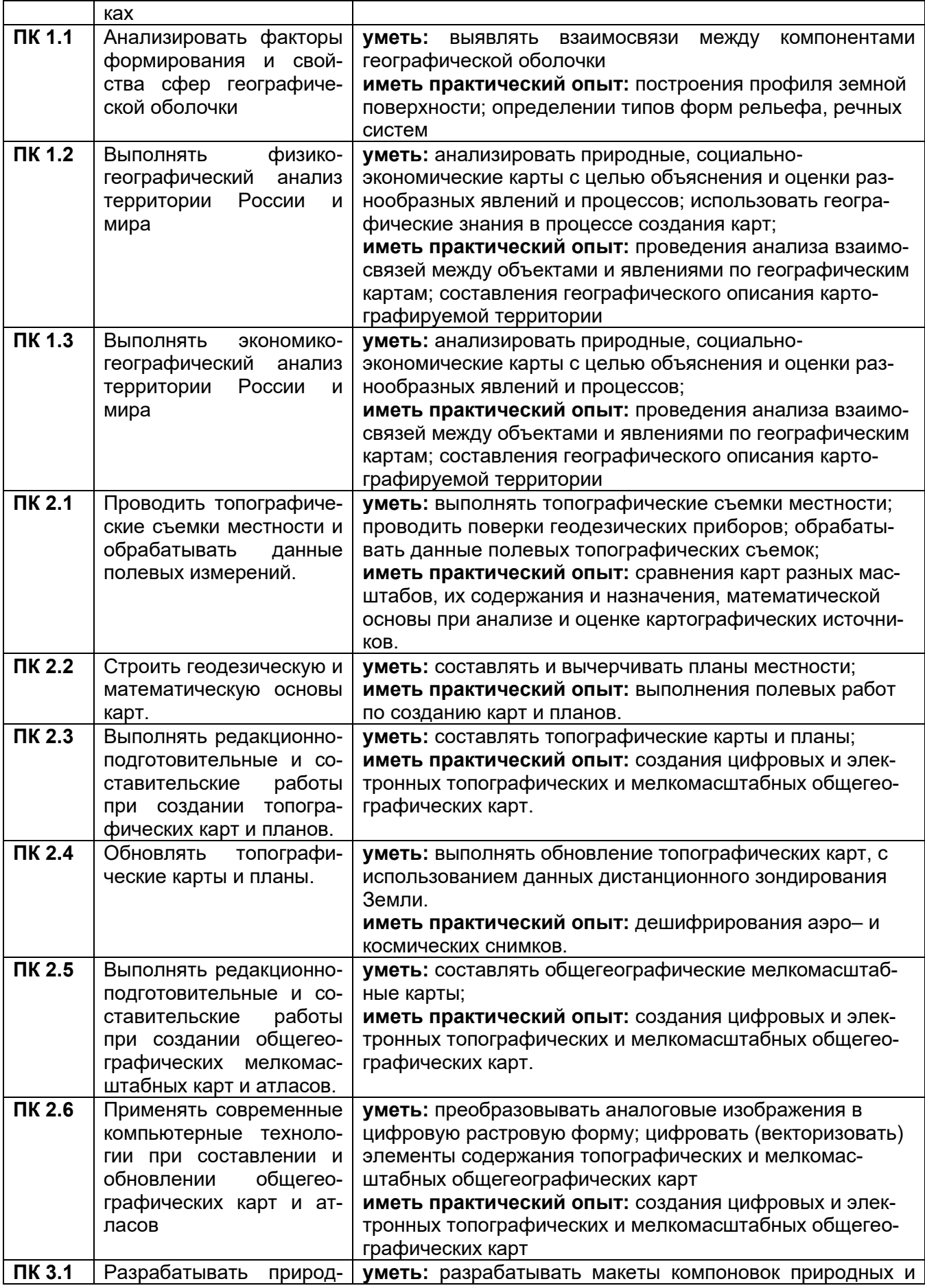

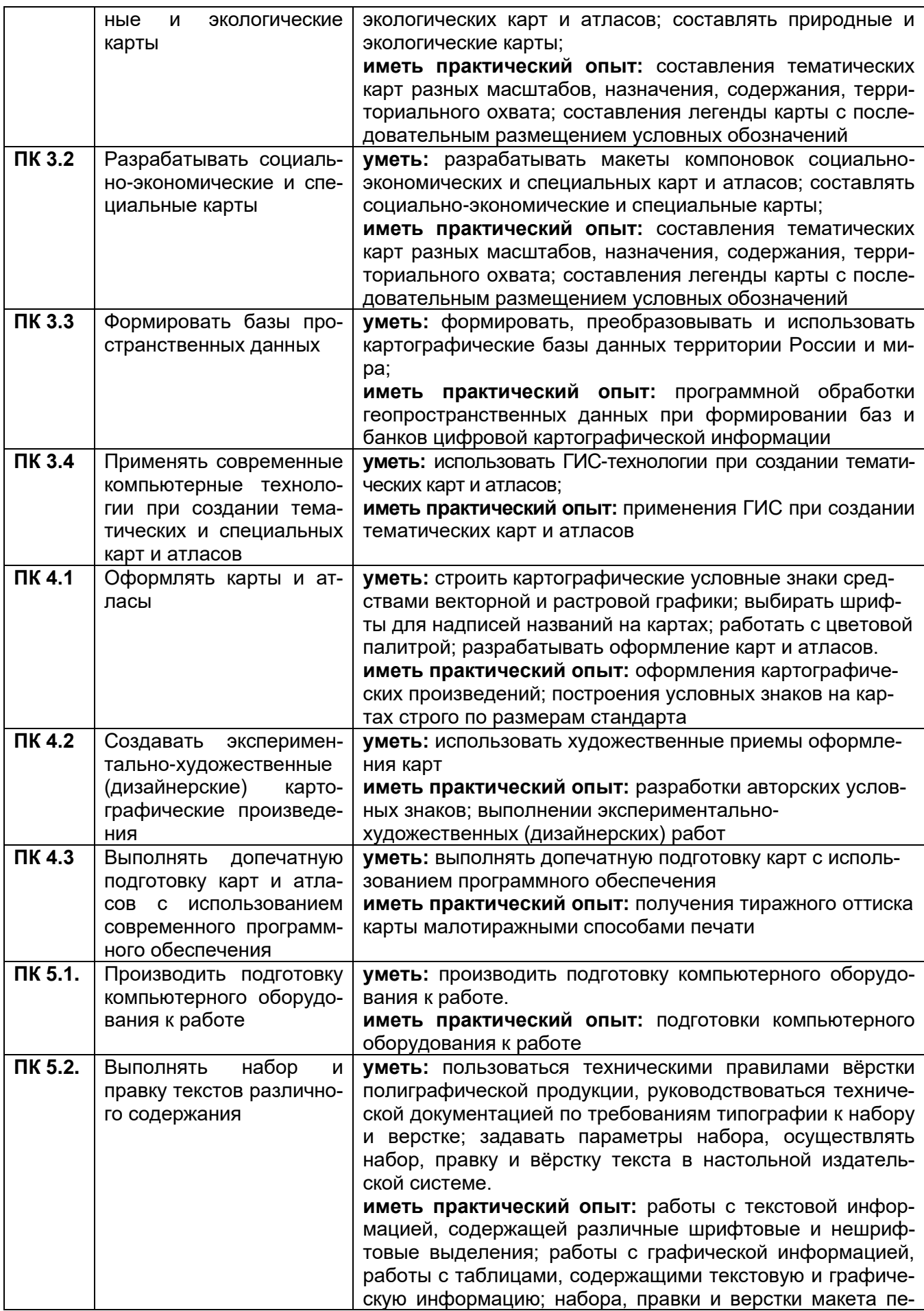

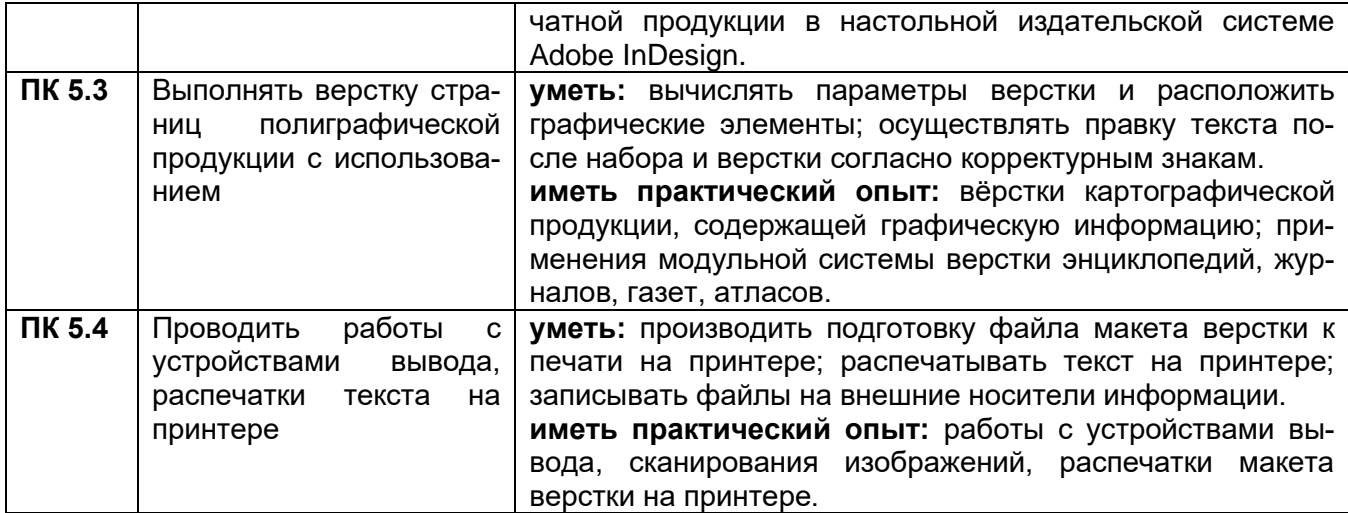

#### **13. Объем практики** (*в соответствии с учебным планом)*

Общая трудоемкость учебной/производственной практики составляет: 4 недели 144 часа. **Формы промежуточной аттестации (по итогам практики)** зачет с оценкой.

# **14. Виды учебной работы**

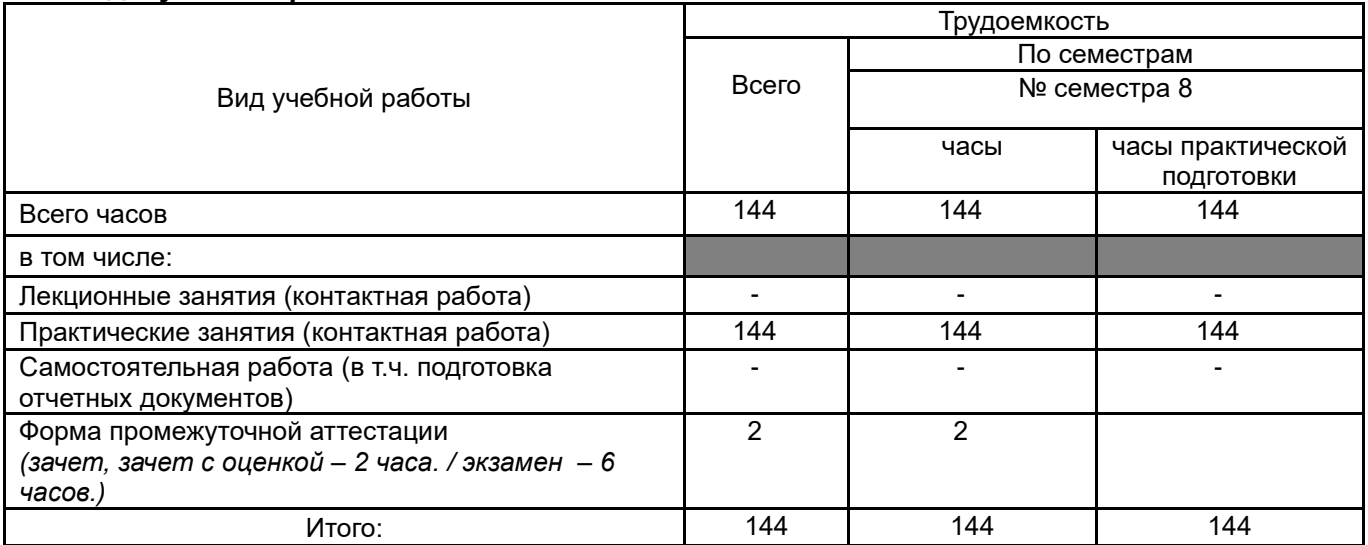

## **15. Содержание практики**

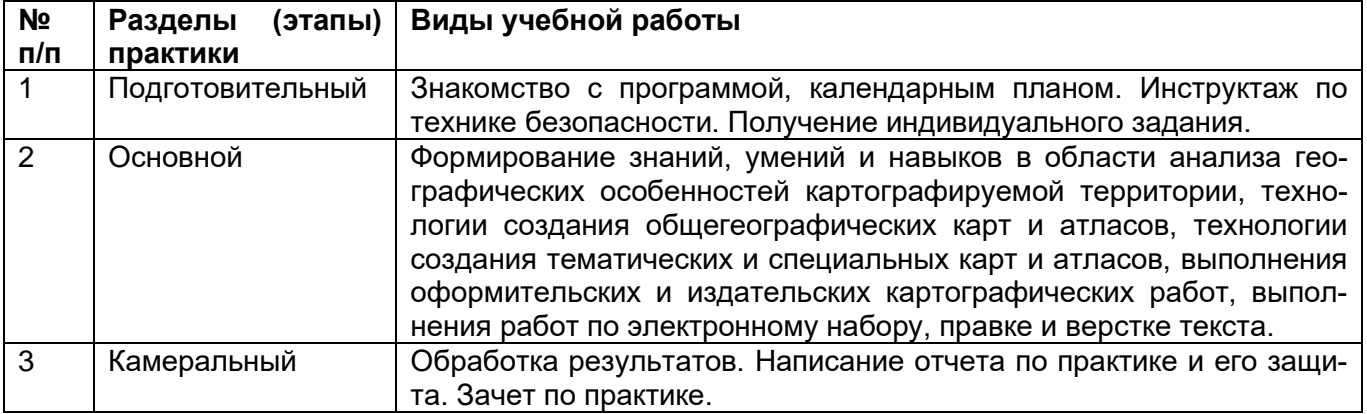

# **Содержание производственной практики**

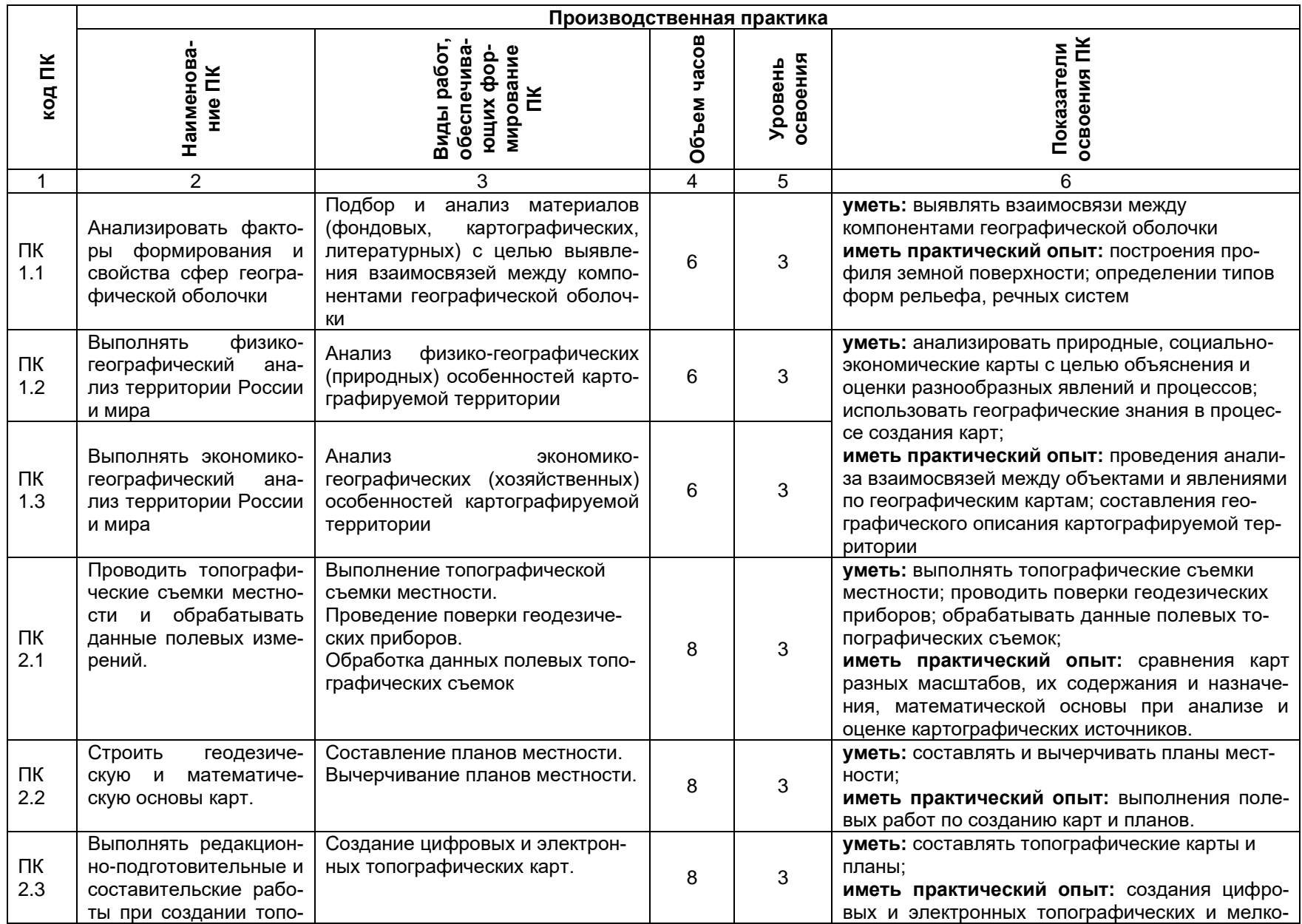

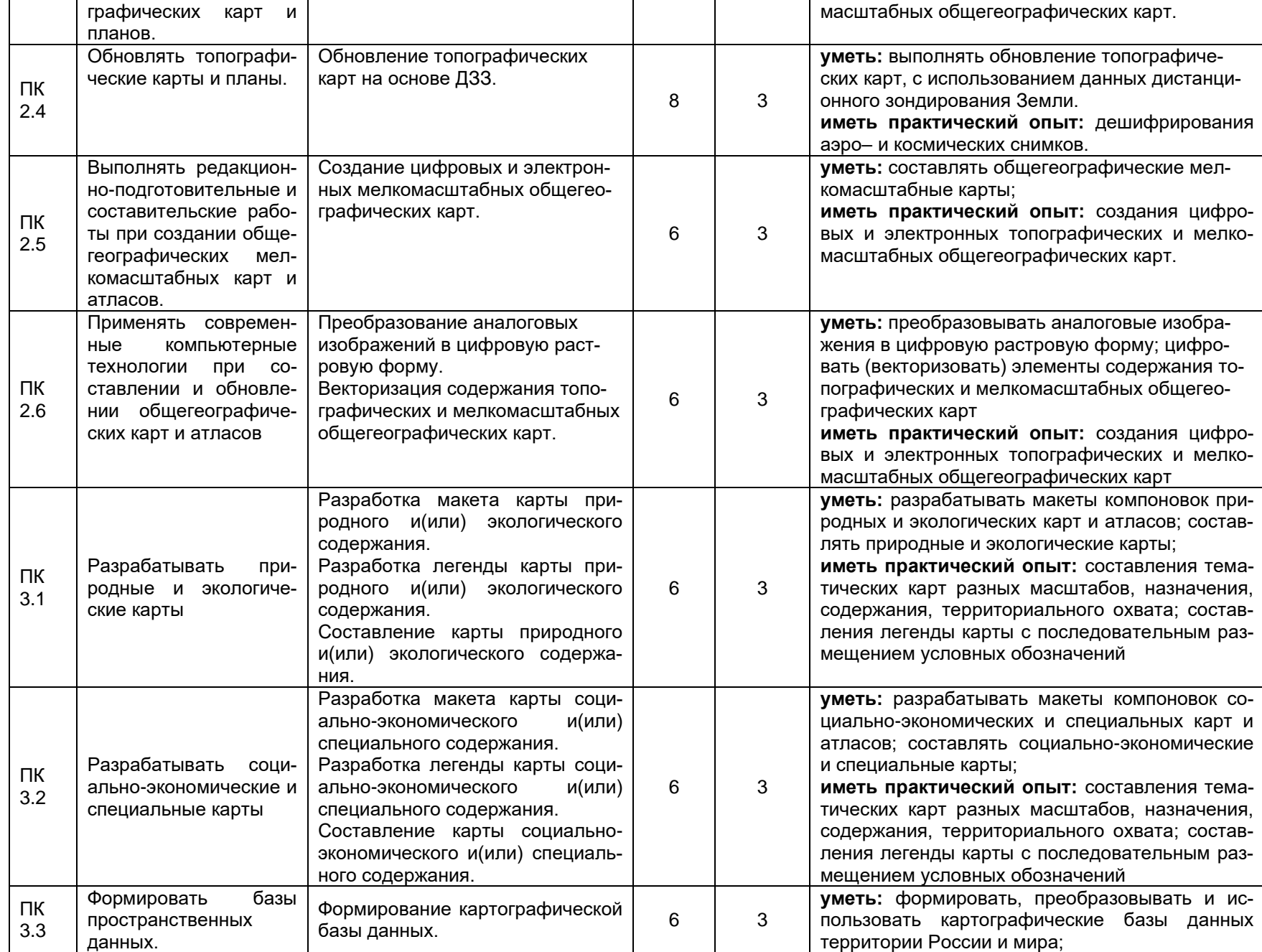

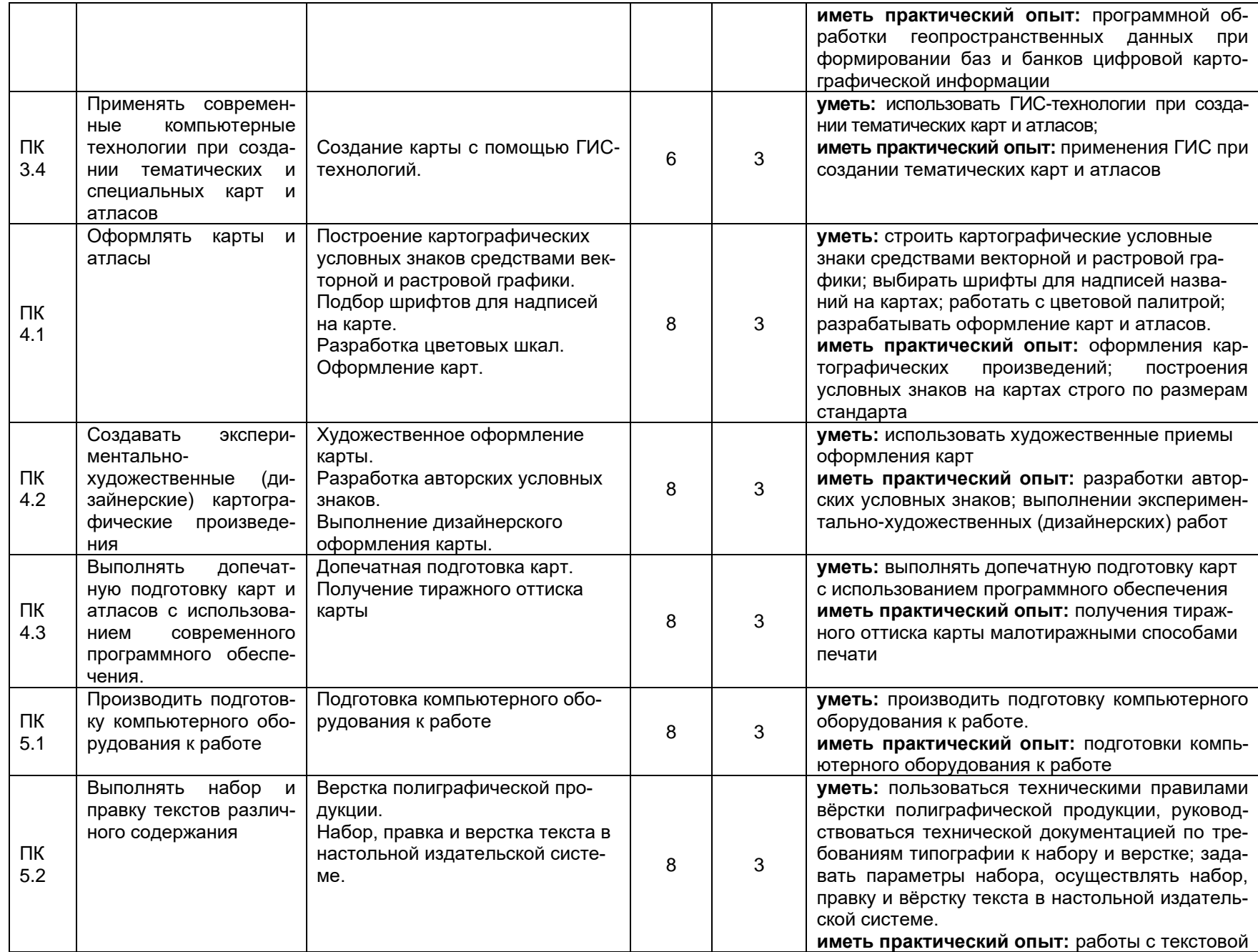

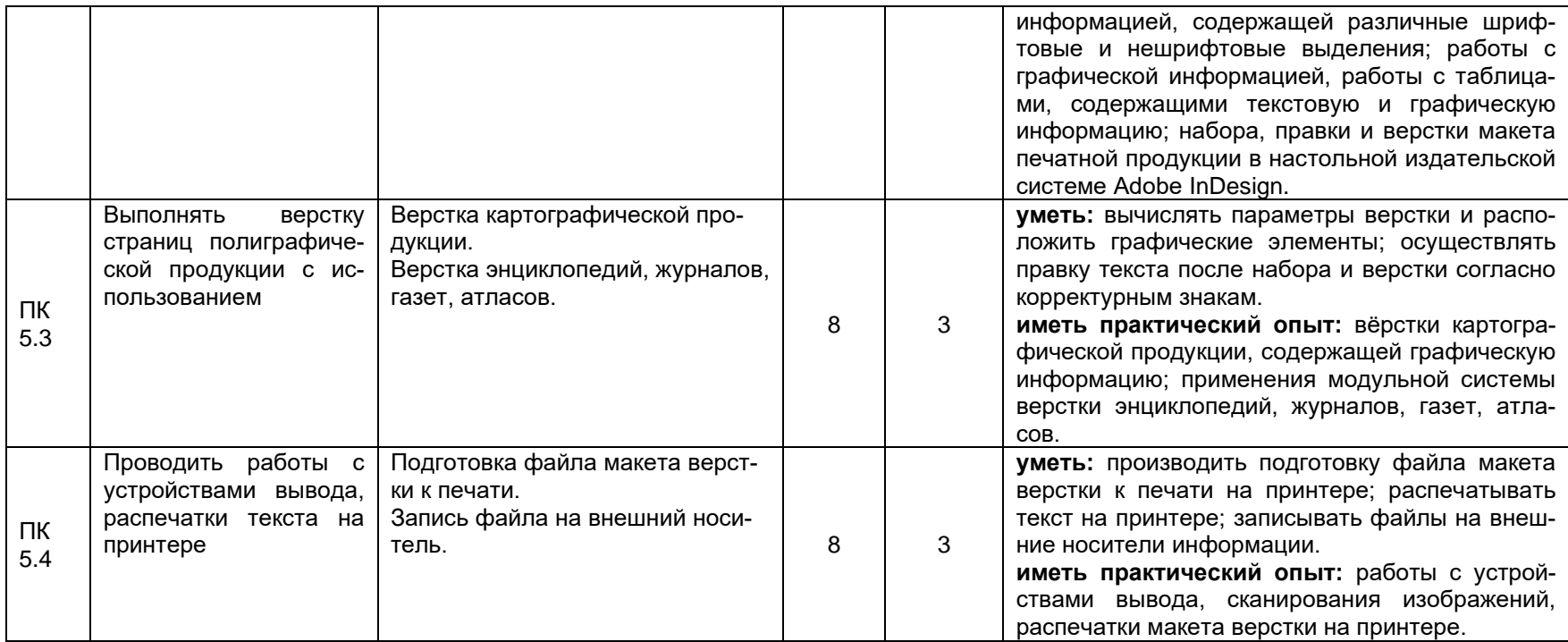

Для характеристики уровня освоения вида работ используются следующие обозначения:

2 - репродуктивный (выполнение деятельности по образцу, инструкции или под руководством);

3 – продуктивный (планирование и самостоятельное выполнение деятельности, решение проблемных задач).

**16. Перечень учебной литературы, ресурсов сети «Интернет», необходимых для прохождения практики** *(список литературы оформляется в соответствии с требованиями ГОСТ и используется общая сквозная нумерация для всех видов источников)*

#### **а) основная литература:**

1. Баранчиков, Е.В. География: учебник студентов учреждений сред. проф. образования/ Е.В. Баранчиков. – М.: Академия, 2019. – 320 с. – ISBN 978-5-4468-7890-1.

2. Верещака, Т.В. Изображение рельефа на картах: теория и методы (оформительский аспект) / Т.В. Верещака, О.В. Ковалева. – М.: ООО «Научный мир», 2016. – ISBN 978-5- 91522-427-7

3. Гаврилов Ю. В. Картографический дизайн. – Новосибирск: СГГА, 2013. – 146 с.

4. Допечатная подготовка и полиграфический дизайн : учебное пособие для СПО / Е. А. Соколова, А. В. Хмелев, Е. М. Погребняк [и др.]. — Саратов : Профобразование, 2021. — 113 c. — ISBN 978-5-4488-1172-2. — Текст : электронный // Электронно-библиотечная система IPR BOOKS : [сайт]. — URL:<https://www.iprbookshop.ru/106613.html>

5. Калуцков, В. Н. География России : учебник и практикум для среднего профессионального образования / В. Н. Калуцков. — 2-е изд., испр. и доп. — Москва : Издательство Юрайт, 2021. — 347 с. — (Профессиональное образование). — ISBN 978-5-534-05504-7. Текст : электронный // Образовательная платформа Юрайт [сайт]. URL: [https://urait.ru/bcode/469721.](https://urait.ru/bcode/469721)

6. Левитская, Т. И. Геодезия : учебное пособие для СПО / Т. И. Левитская ; под редакцией Э. Д. Кузнецова. — 2-е изд. — Саратов : Профобразование, 2021. — 87 c. — ISBN 978-5- 4488-1127-2. — Текст : электронный // Электронно-библиотечная система IPR BOOKS : [сайт]. — URL:<https://www.iprbookshop.ru/104897.html> — Режим доступа: для авторизир. пользователей.

7. Практикум по геодезии : учебное пособие для вузов / Г. Г. Поклад, С. П. Гриднев, А. Н. Сячинов [и др.] ; под редакцией Г. Г. Поклада. — 3-е изд. — Москва : Академический проект, 2020. — 486 c. — ISBN 978-5-8291-2984-2. — Текст : электронный // Электроннобиблиотечная система IPR BOOKS : [сайт]. — URL: [https://www.iprbookshop.ru/110167.html.](https://www.iprbookshop.ru/110167.html) — Режим доступа: для авторизир. пользователей

8. Раклов, В. П. Картография и ГИС : учебное пособие / В. П. Раклов. — 3-е изд. — Москва : Академический Проект, 2020. — 215 с. — ISBN 978-5-8291-2987-3. — Текст : электронный // Лань : электронно-библиотечная система. — URL: [https://e.lanbook.com/book/132481.](https://e.lanbook.com/book/132481) — Режим доступа: для авториз. пользователей.

9. Раклов, В. П. Общая картография с основами геоинформационного картографирования : учебное пособие / В. П. Раклов, С. А. Родоманская. — Москва : Академический Проект, 2020. — 285 с. — ISBN 978-5-8291-3095-6. — Текст : электронный // Лань : электроннобиблиотечная система. — URL: [https://e.lanbook.com/book/133193.](https://e.lanbook.com/book/133193) — Режим доступа: для авториз. пользователей.

10. Родионова, И. А. Экономическая и социальная география мира в 2 ч. Часть 1 : учебник для среднего профессионального образования / И. А. Родионова. — 3-е изд., перераб. и доп. — Москва : Издательство Юрайт, 2021. — 385 с. — (Профессиональное образование). — ISBN 978-5-534-14752-0. — Текст : электронный // Образовательная платформа Юрайт [сайт]. — URL: https://urait.ru/bcode/471875.

11. Родионова, И. А. Экономическая и социальная география мира в 2 ч. Часть 2 : учебник для среднего профессионального образования / И. А. Родионова. — 3-е изд., испр. и доп. — Москва : Издательство Юрайт, 2021. — 235 с. — (Профессиональное образование). — ISBN 978-5-534-14759-9. — Текст : электронный // Образовательная платформа Юрайт [сайт]. — URL: [https://urait.ru/bcode/471876.](https://urait.ru/bcode/471876)

12. Ромашова, Л.А. Основы тематической картографии [Текст] : учеб.-метод. пособие / Л.А. Ромашова, О.Н. Николаева. – Новосибирск : СГГА, 2013. – 86 с.

13. Симагин, Ю. А. Экономическая география и регионалистика : учебник для среднего профессионального образования / Ю. А. Симагин, А. В. Обыграйкин ; под редакцией Ю. А. Симагина. — 3-е изд., перераб. и доп. — Москва : Издательство Юрайт, 2021. — 487 с. — (Профессиональное образование). — ISBN 978-5-534-14989-0. — Текст : электронный // Образовательная платформа Юрайт [сайт]. — URL: https://urait.ru/bcode/486307

. 14. Смалев, В. И. Геодезия с основами картографии и картографического черчения : учебное пособие для среднего профессионального образования / В. И. Смалев. — Москва : Юрайт, 2021. — 189 с. — (Профессиональное образование). — ISBN 978-5-534- 14084-2. — Текст : электронный // Образовательная платформа Юрайт [сайт]. — URL: [https://urait.ru/bcode/467771.](https://urait.ru/bcode/467771)

15. Смирнова, М. С. Естествознание : учебник и практикум для среднего профессионального образования / М. С. Смирнова, М. В. Вороненко, Т. М. Смирнова. — 2-е изд. — Москва : Издательство Юрайт, 2021. — 330 с. — (Профессиональное образование). — ISBN 978-5-534-09495-4. — Текст : электронный // Образовательная платформа Юрайт [сайт]. — URL: https://urait.ru/bcode/469539 .

16. Стурман, В. И. Экологическое картографирование : учебное пособие / В. И. Стурман. — 2-е изд., стер. — Санкт-Петербург : Лань, 2019. — 180 с. — ISBN 978-5-8114-4371-0. —<br>Текст : электронный // Лань : электронно-библиотечная система. — URL: Текст : электронный // Лань : электронно-библиотечная система. — URL: [https://e.lanbook.com/book/119192.](https://e.lanbook.com/book/119192) — Режим доступа: для авториз. пользователей.

17. Чефранов С.Д. Технология производства печатных и электронных средств информации. Теоретические основы: учебное пособие для вузов / С.Д. Чефранов. — Москва: Издательство Юрайт, 2021. — 134 с. — (Высшее образование). — ISBN 978-5-534-13110-9. – Текст: электронный // Образовательная платформа Юрайт [сайт]. — URL: [https://urait.ru/bcode/477103.](https://urait.ru/bcode/477103)

18. Экономическая география : учебник и практикум для среднего профессионального образования / Я. Д. Вишняков [и др.] ; под общей редакцией Я. Д. Вишнякова. — Москва : Издательство Юрайт, 2021. — 594 с. — (Профессиональное образование). — ISBN 978-5- 9916-6204-8. — Текст : электронный // Образовательная платформа Юрайт [сайт]. — URL: https://urait.ru/bcode/477857.

#### **б) дополнительная литература:**

1. Условные знаки топографических планов масштабов 1:5000, 1:2000, 1:1000, 1:500. – М.: Недра, 1986. – 286 с.

2. Жучкова, В.К. Методы комплексных физико-географических исследований: учеб. пос. для вузов / В.К. Жучкова, Э.М. Раковская. – М.: Академия, 2004. – 366 с.

3. Чекалин С.А. Основы картографии, топографии и инженерной геодезии / С.И. Чекалин. – М.: Академический проект, 2009. – 392 с.

4. Шитов, В.Н. Информационные технологии в туристической индустрии: учебное пособие. [Электронный ресурс] : учеб. пособие — Электрон. дан. — М. : ФЛИНТА, 2017. — 416 с. — Режим доступа: http://e.lanbook.com/book/92747

5. Лурье И.К. Геоинформационное картографирование. Методы геоинформатики и

6. цифровой обработки космических снимков / И.К. Лурье. – М.: КДУ, 2008. – 423 с.

#### **в) информационные электронно-образовательные ресурсы (официальные ресурсы интернет)\*:**

1. www.fcior.edu.ru – федеральный центр информационно-образовательных ресурсов ФЦИОР.

2. [http://window.edu.ru](http://window.edu.ru/) – информационная система «Единое окно доступа к образовательным ресурсам».

3. www.ict.edu.ru – портал «Информационно-коммуникационные технологии в образовании».

4. Электронный каталог ЗНБ ВГУ [https://www.lib.vsu.ru/.](http://www.lib.vsu.ru/)

5. <https://elib.rgo.ru/> официальный сайт Русского географического общества

- 6. Географический справочник [http://geo.historic.ru](http://geo.historic.ru/)
- 7. Global Biodiversity Information Facility<https://www.gbif.org/>

8. iNaturalist<https://www.inaturalist.org/>

9. Плантариум<https://www.plantarium.ru/>

10. Почвенно-географическая база данных России<https://soil-db.ru/?&feature=7174>

11. Единый государственный реестр почвенных ресурсов России <https://egrpr.esoil.ru/content/1DB.html>

12. Недра России<https://vsegei.ru/ru/gisatlas/>

13. Государственная геологическая карта России<https://www.geolkarta.ru/>

14. Федеральная служба по гидрометеорологии и мониторингу окружающей среды <http://meteo.ru/data>

15. Windy<https://www.windy.com/>

16. База данных месторождений полезных ископаемых по федеральным округам и субъектам РФ. – URL: http://www.tvernedra.ru/content/Mestorog.html

17. Национальный Атлас России в 4-х т. – URL: http://национальныйатлас.рф/

18. Социальный атлас российских регионов. – URL: http://atlas.socpol.ru/

19. Федеральная служба государственной статистики РФ. – URL: www.gks.ru.

20. Физическая география. URL:<http://www.ecosystema.ru/08nature/world/geoworld/>

21. USGS<https://earthexplorer.usgs.gov/>

22. CGIAR CSI<https://cgiarcsi.community/category/data/>

23. Nakarte https://nakarte.me/#m=8/

24. [http://www.gis-lab.info.](http://www.gis-lab.info/) Географические информационные системы и дистанционное зондирование Земли

25. https://qgis.org/ru/site. Геоинформационное программное обеспечение и руководство пользователя к нему.

26. [https://axioma-gis.ru.](https://axioma-gis.ru/) Отечественное геоинформационное программное обеспечение и руководство пользователя.

27. [http://www.saga-gis.org/.](http://www.saga-gis.org/) Геоинформационное программное обеспечение для анализа пространственных и статистических данных.

28. [http://www.esti-map.ru.](http://www.esti-map.ru/) Официальный представитель MapInfo в России. Документация по работе с программой.

29. [https://www.esri-cis.ru/ru-ru/home.](https://www.esri-cis.ru/ru-ru/home) Официальный представитель ESRI в России. Описание программных продуктов ESRI, видеоуроки.

30. [www.geostart.ru](http://www.geostart.ru/) – сайт для геодезистов, маркшейдеров, топографов, картографов, землемеров и всех кому интересны науки о Земле.

31. [https://rosreestr.ru](https://rosreestr.ru/) – официальный сайт Федеральной службы государственной регистрации, кадастра и картографии.

32. www.edu.ru – федеральный портал российского образования.

33. [www.dataplus.ru](http://www.dataplus.ru/) – официальный сайт компании «ДАТА+» – совместного предприятия Института географии РАН (Россия) и компании Esri (Environmental Systems Research Institute, Inc., США).

34. [www.gisinfo.ru.](http://www.gisinfo.ru/)официальный сайт ЗАО Конструкторское бюро «Панорама».

35. <http://loadmap.net/ru> – карты всего мира.

36. [https://национальныйатлас.рф](https://национальныйатлас.рф/) – национальный атлас России в 4х томах.

37. [https://www.naturalearthdata.com](https://www.naturalearthdata.com/) – Natural Earth. All rights reserved.

38. <https://data.nextgis.com/ru/?lvl=regions&country=RU> – векторные слои и готовые проекты ГИС на базе OSM в ESRI Shape, Geodatabase, GeoJSON, PDF, CSV, TAB, PBF, XML, SQL для QGIS, ArcGIS, Mapinfo.

39. [https://rosstat.gov.ru](https://rosstat.gov.ru/) – федеральная служба государственной статистики.

40. [https://data.mos.ru](https://data.mos.ru/) – портал открытых данных Правительства Москвы

41. [https://data.gov.ru](https://data.gov.ru/) – открытые данные России

42. <https://demo.f4map.com/#camera.theta=0.9> – интерактивная 3D карта

43. [https://www.openstreetmap.org](https://www.openstreetmap.org/) – карта мира

44. <https://forum.openstreetmap.org/viewforum.php?id=21> – форум OSM Russia

45. <https://www.mapillary.com/app/> – платформа изображений улиц городов, которая масштабирует и автоматизирует картографирование.

46. [https://pkk.rosreestr.ru](https://pkk.rosreestr.ru/) – публичная кадастровая карта России.

47. <https://www.paratype.ru/help/term/> – терминология типографского дела

48. <https://www.orgprint.com/wiki/ofsetnaja-pechat/vidy-ofsetnoj-pechati> – виды офсетной печати

49. <http://www.amnt.ru/design> – правила верстки полиграфической продукции

**17. Информационные технологии, используемые при проведении практики, включая программное обеспечение и информационно-справочные системы (при необходимости)** нет.

## **18. Материально-техническое обеспечение практики:**

Аудитория для камеральных работ: специализированная мебель, дисплейный класс /локальная сеть; лицензионное ПО: OfficeSTD 2013 RUS OLP NL Acdmc, ArcGIS for Desktop Advanced Lab Pak, MapInfo Pro 9.0, Corel Draw Graphics Suite X6 Classroom License, Adobe Photoshop принтер лазерный HP, сканер планшетный Epson, интернет-браузер Mozilla Firefox;

## **19. Фонд оценочных средств для проведения промежуточной аттестации обучающихся по практике:**

## **19.1. Перечень компетенций с указанием этапов формирования и планируемых результатов обучения**

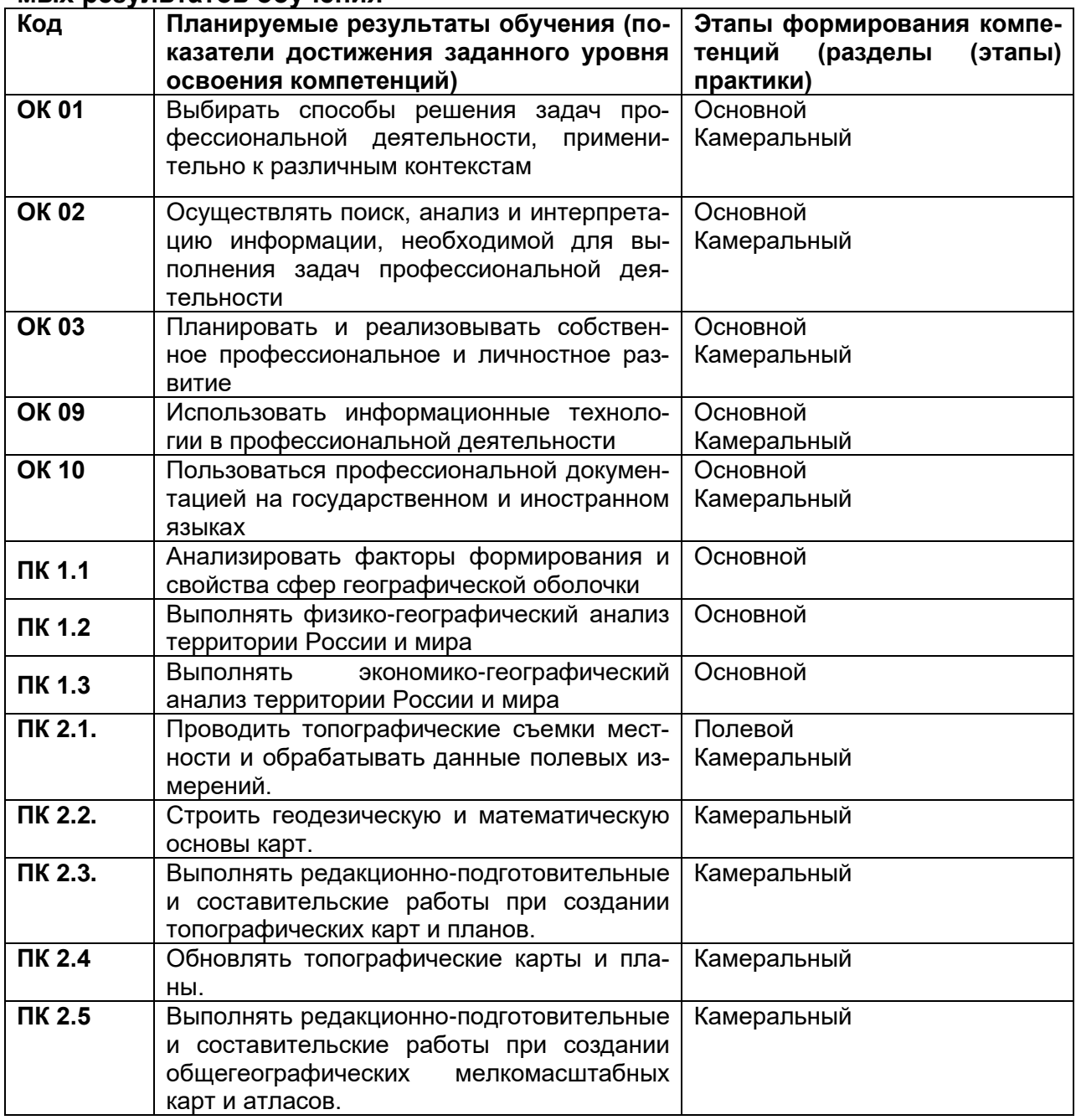

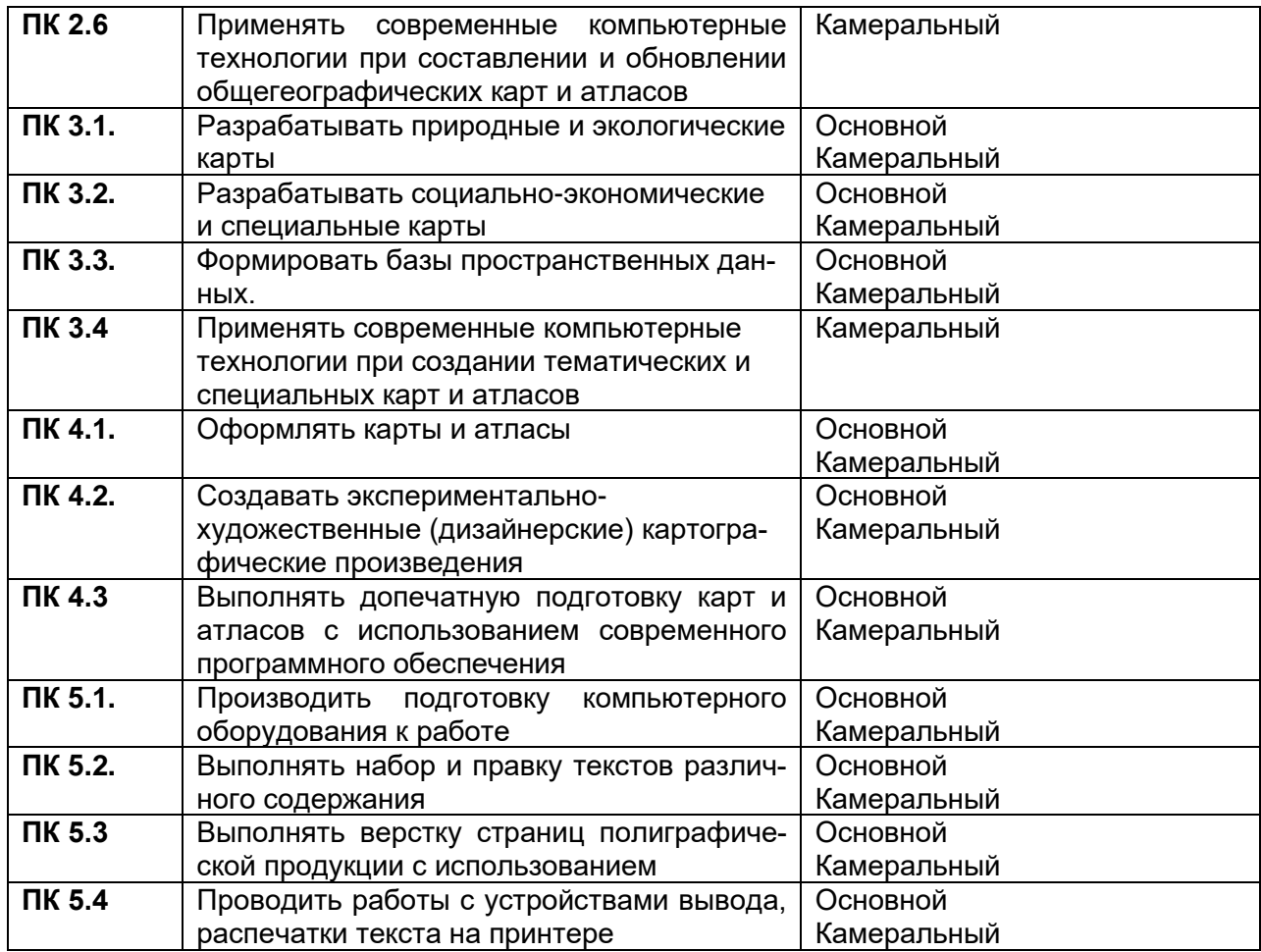

## **19.2 Описание критериев и шкалы оценивания компетенций (результатов обучения) при промежуточной аттестации**

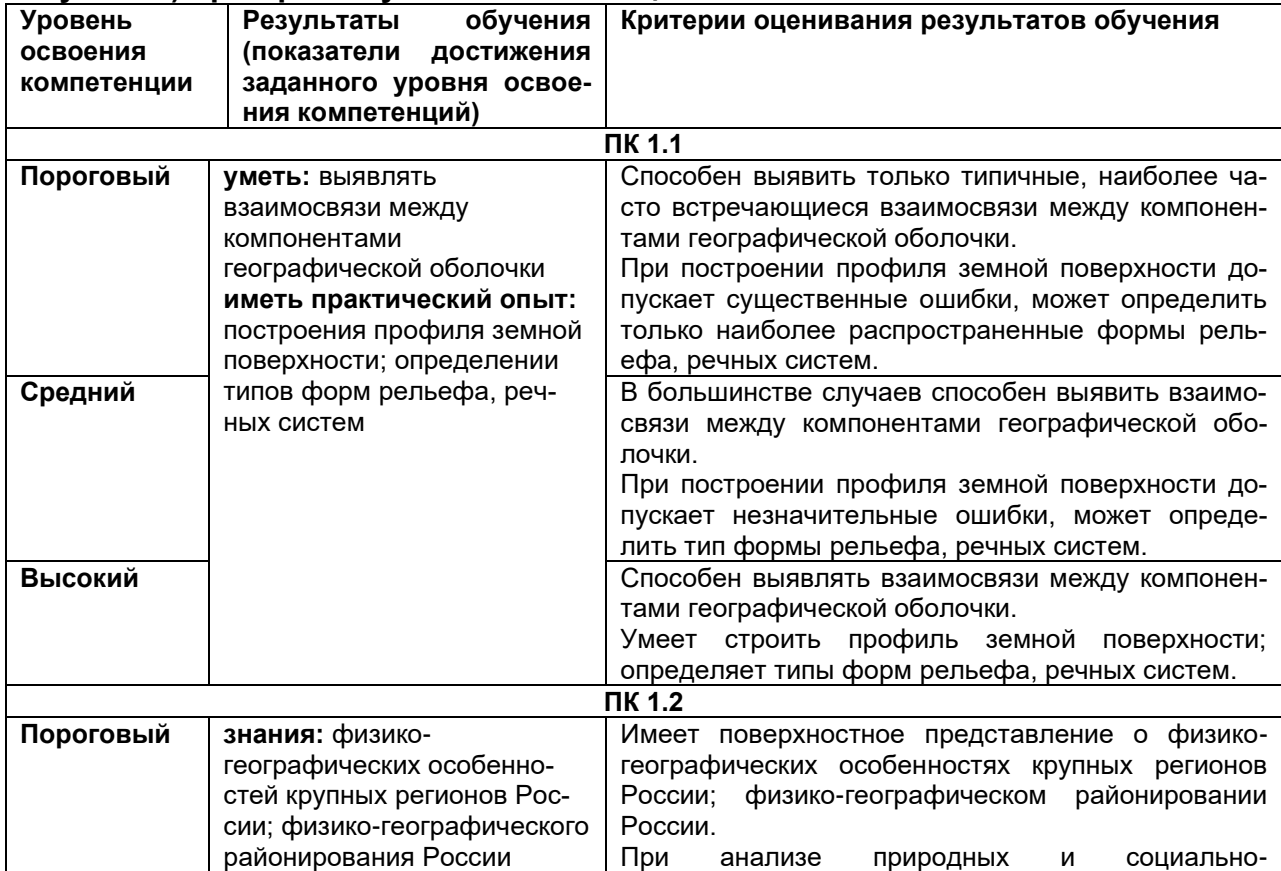

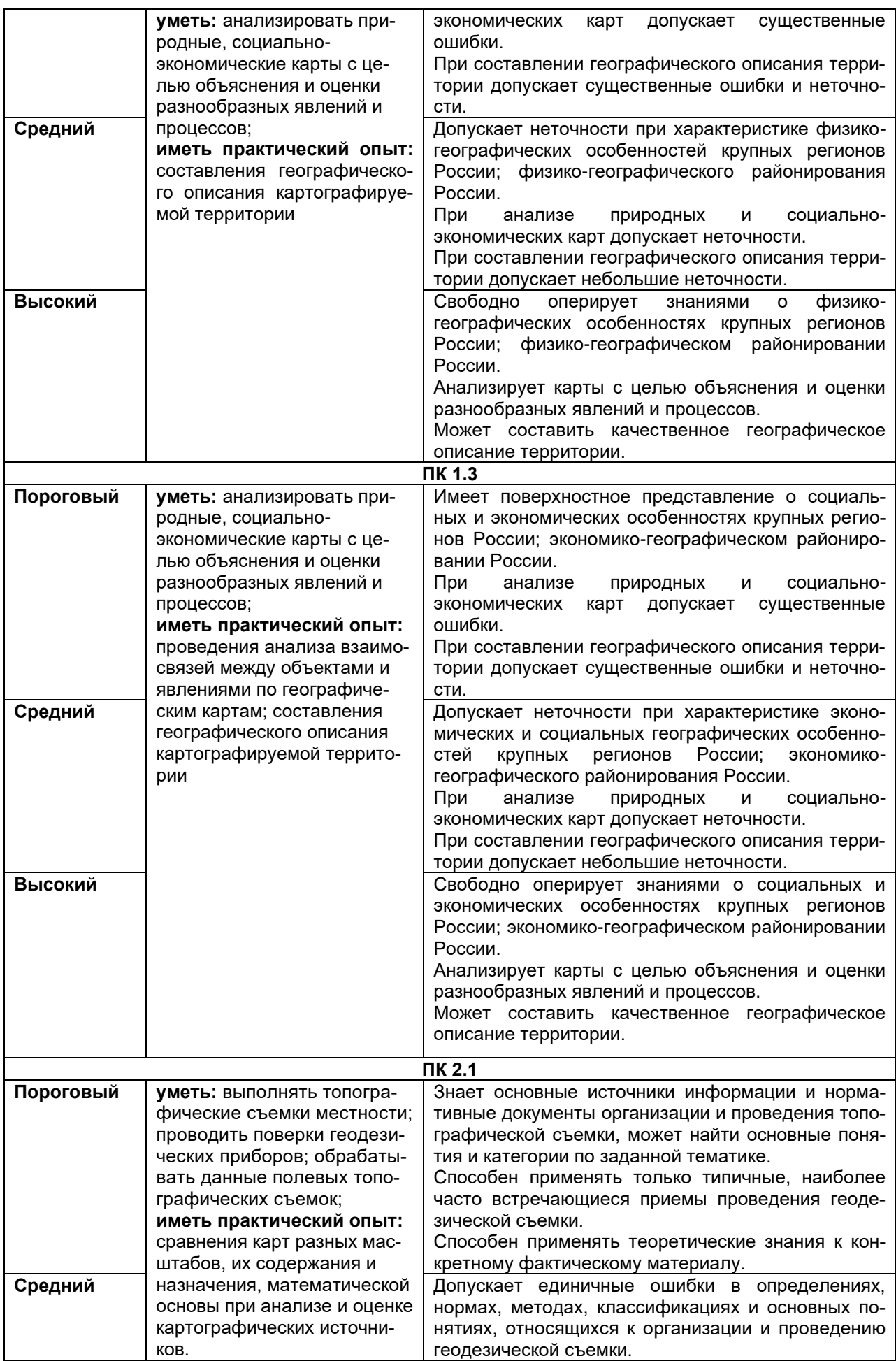

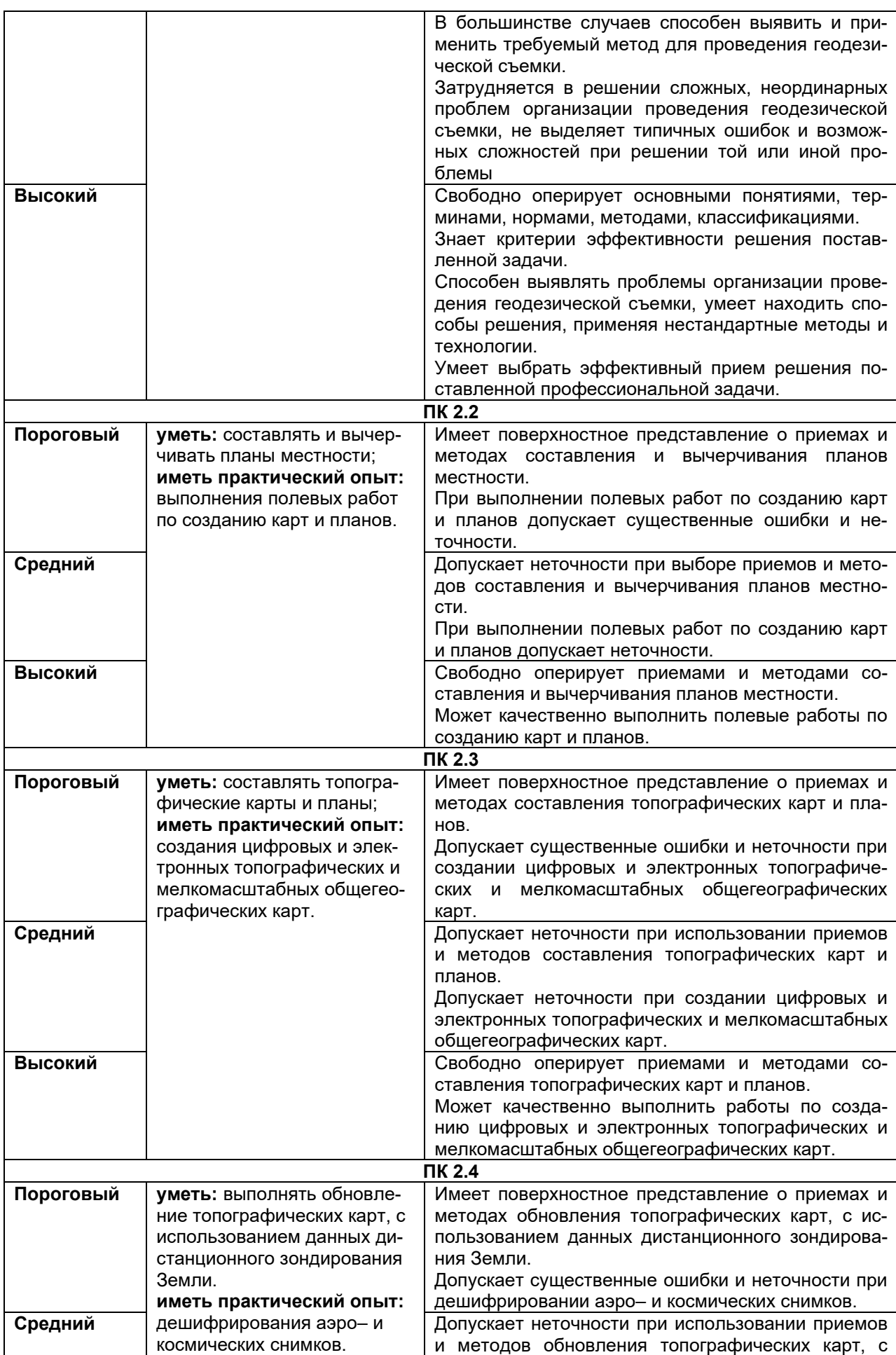

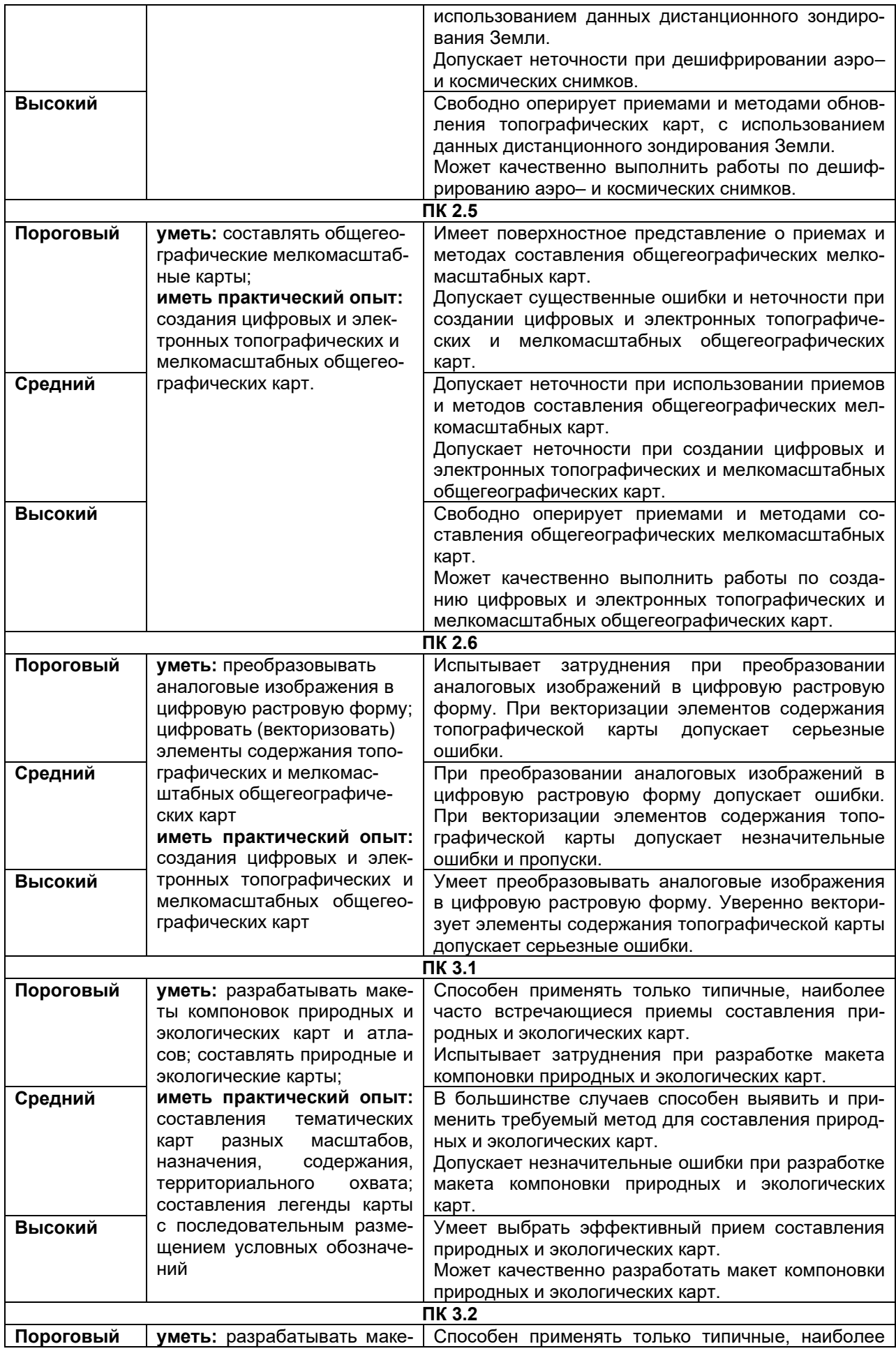

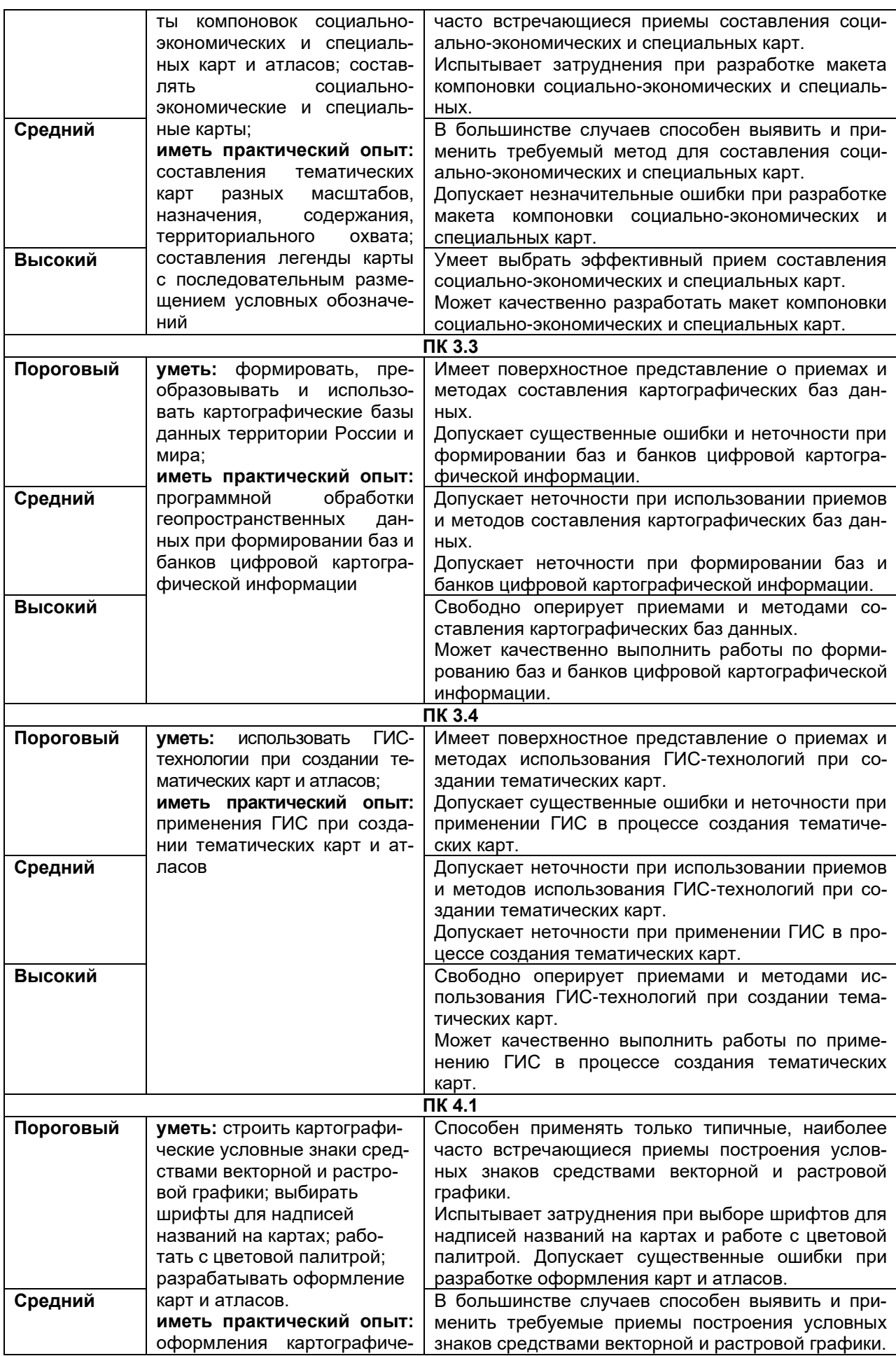

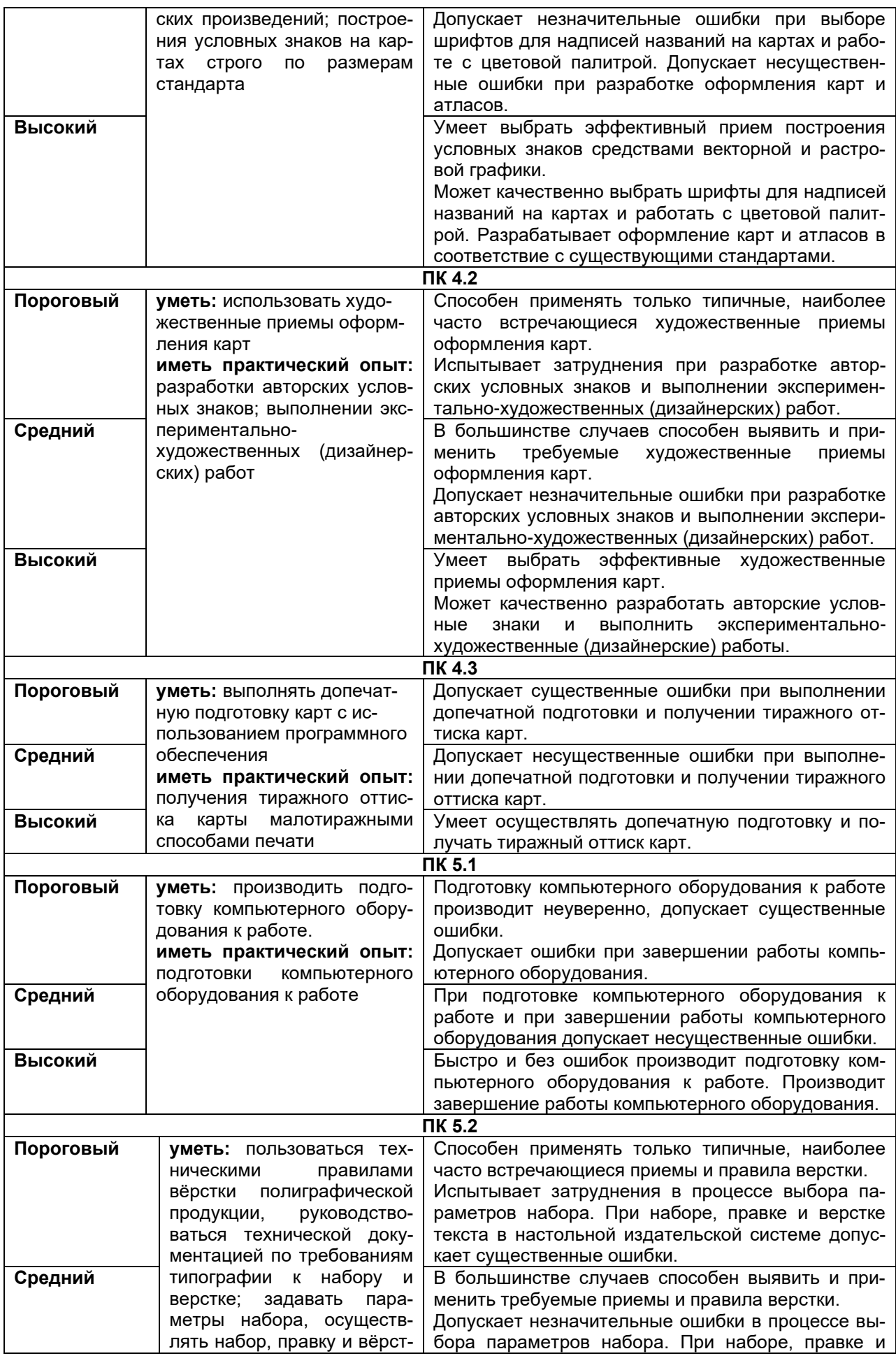

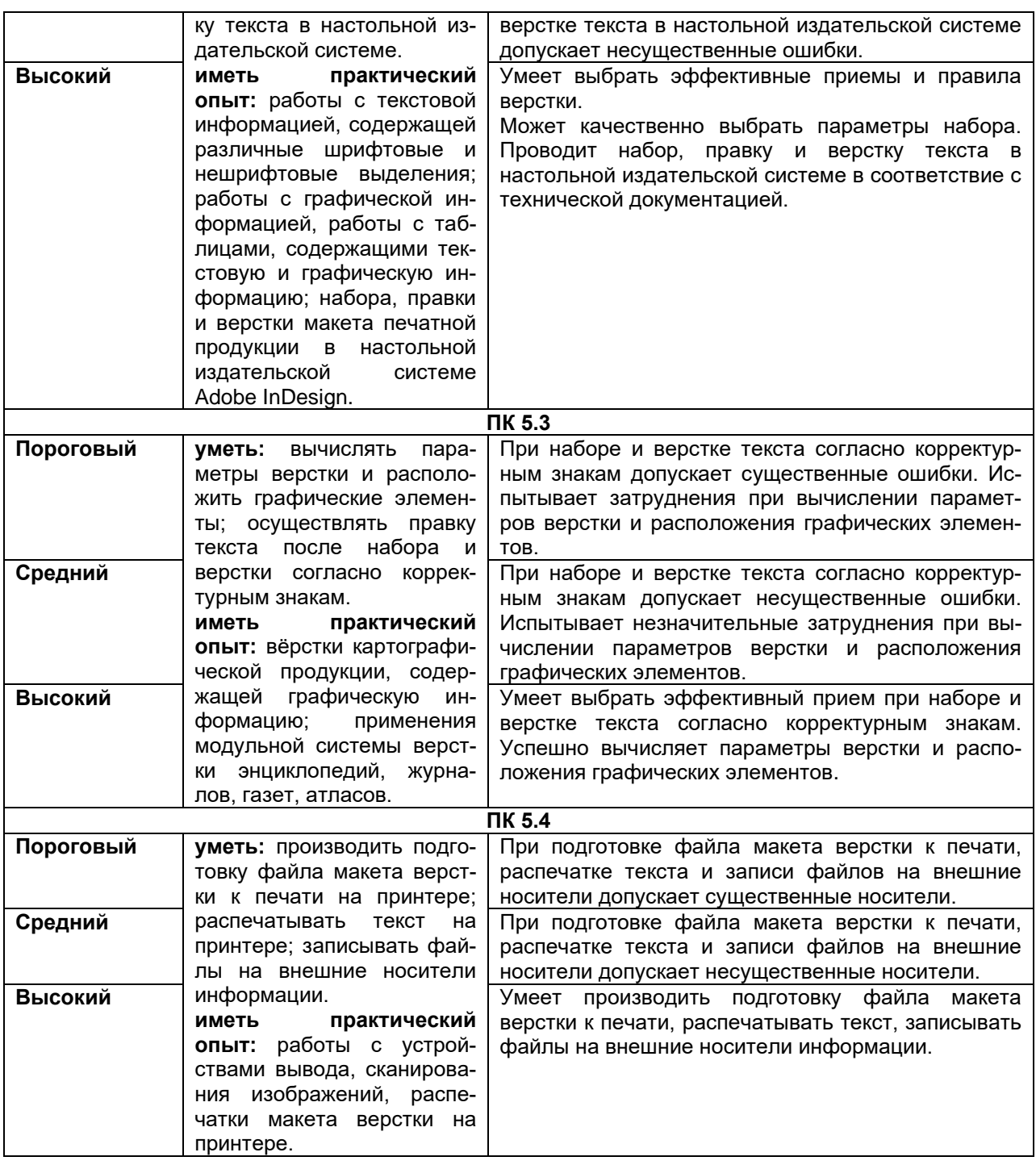

**19.3. Типовые контрольные задания или иные материалы, необходимые для оценки компетенций, приобретаемого практического опыта, знаний и умений, характеризующие этапы формирования компетенций в процессе освоения образовательной программы** 

### **19.3.1 Перечень практических заданий**

1. Подбор и анализ материалов (фондовых, картографических, литературных) с целью выявления взаимосвязей между компонентами географической оболочки 2. Анализ физико-географических (природных) особенностей картографируемой территории

3. Анализ экономико-географических (хозяйственных) особенностей картографируемой территории

4. Обработка данных полевых топографических съемок

5. Создание цифровых и электронных топографических карт.

6. Обновление топографических карт на основе ДЗЗ.

7. Создание цифровых и электронных мелкомасштабных общегеографических карт.

8. Составление карты природного и(или) экологического содержания.

9. Составление карты социально-экономического и(или) специального содержания.

10. Формирование картографической базы данных.

11. Художественное оформление карты.

12. Допечатная подготовка карт.

13. Верстка полиграфической продукции.

14. Верстка картографической продукции.

15. Верстка атласов.

## **19.3.2 Тестовые задания**

## **19.3.3 Содержание (структура) отчета практики**

В отчете необходимо отразить основные итоги и выводы по практике в соответствии с предложенными пунктами:

1. Введение (актуальность, цель и задачи практики в соответствии с полученным заданием, время и место прохождения практики, краткое описание объектов изучения, их географическое положение, методы исследования).

2. Основная часть должна демонстрировать полученный комплекс теоретических знаний и практических навыков, умений, приобретенных во время практической деятельности, включать описание проделанной работы в соответствии с программой практики и индивидуальным заданием.

3. Заключение (основные выводы, интерпретация выявленных взаимосвязей и закономерностей).

4. Список использованной литературы в соответствие с требованиями стандарта.

5. Приложения к отчёту фактического материала (карты, схемы, профили, таблицы, графики, рисунки, фотографии, математические расчеты).

### **Порядок представления отчетности по практике**

По окончании производственной практики студент предоставляет:

- дневник прохождения производственной практики;

- отчет студента о прохождении производственной практики;

- аттестационный лист, оформленный руководителями практики и содержащий сведения об уровне освоения обучающимся профессиональных компетенций;

- характеристику на обучающего, составленную руководителем практики, содержащую оценку освоения общих и профессиональных компетенций, а также общую оценку профессиональных качеств практиканта.